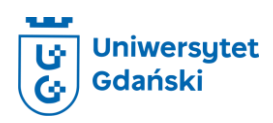

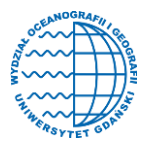

Oferta edukacyjna dla szkół

# Odkryj świat geoinformacji

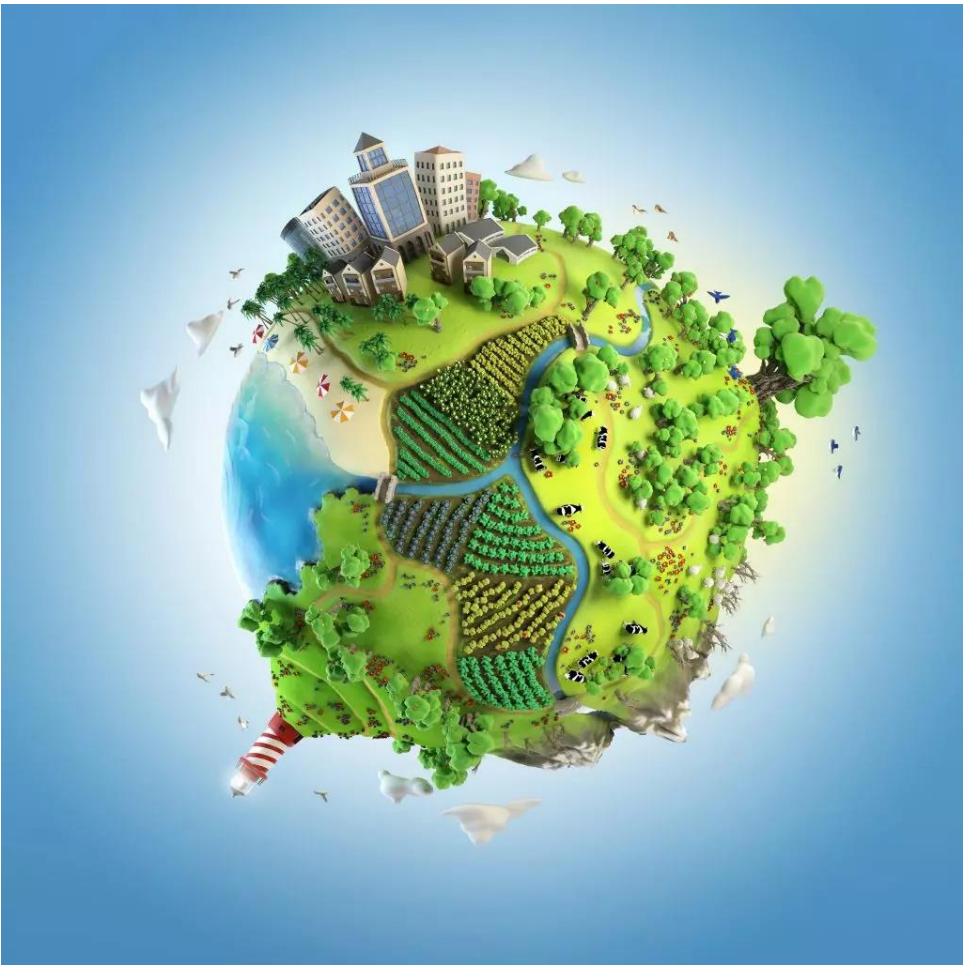

(https://cenagis.edu.pl/en/geomatics-and-geoinformation/)

## **Informacja o wykładzie/warsztacie:**

*Proponowane warsztaty pozwalają małymi krokami wejść w świat geoinformacji, czyli zagadnień, które w prosty i przystępny sposób pokazują jak możemy wykorzystywać dane przestrzenne w życiu codziennym. W trakcie warsztatów, uczestnicy nauczą się tworzyć, modyfikować i pozyskiwać dane przestrzenne, a następnie przy użyciu całkowicie darmowego oprogramowania (Google Earth Pro wersja desktop oraz On-Line) zdobędą wiedzę i umiejętności w zakresie ich wizualizacji. Podczas zajęć będą wykorzystywane również ogólnodostępne dane przestrzenne. Całość zostanie zwieńczona małym projektem łączącym w sobie niestandardową prezentację, techniki GIS (Systemy Informacji Geograficznej) oraz wykorzystanie zasobów internetowych do ukazania skrawka przestrzeni w której żyjemy.*

## *Część I (45 minut) Dane Przestrzenne*

- *• Dane przestrzenne, czym są jak do nich podejść*
- *• Źródła danych przestrzennych*

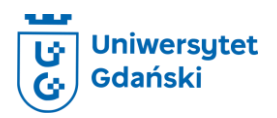

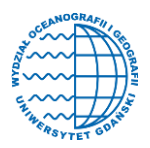

Oferta edukacyjna dla szkół

- *• Eksploracja ogólnodostępnych danych przestrzennych*
- *• Współrzędne geograficzne*

#### *Część II (45 minut) Google Earth Pro*

- *• Podstawowe funkcjonalności programu*
- *• Tworzenie danych przestrzennych*
- *• Edycja i wizualizacja danych przestrzennych*
- *• Konwersja danych przestrzennych (\*.kmz, \*.kml)*

#### *Część III (45 minut) Google Earth Online*

- *• Podstawowe funkcjonalności aplikacji*
- *• Importowanie danych przestrzennych*
- *• Edycja i wizualizacja danych przestrzennych*
- *• Tworzenie scen i projekt końcowy*

**Osoba prowadząca:** (dr Maciej Markowski, mgr Zbigniew Trusewicz, inż. Alicja Śniadach)

**Kontakt:** [maciej.markowski@ug.edu.pl](mailto:maciej.markowski@ug.edu.pl), [zbigniew.trusewicz@ug.edu.pl,](mailto:zbigniew.trusewicz@ug.edu.pl) [alicja.sniadach@ug.edu.pl](mailto:alicja.sniadach@ug.edu.pl)

**Miejsce realizacji: (**pomieszczenia UG – sala komputerowa)

**Wymiar czasowy:** (135 minut: 45 minut teoria + 90 minut praktyka)

**Grupa wiekowa:** (szkoła podstawowa klasy 7-8 oraz szkoły ponadpodstawowe) – **maksymalnie 24-30 osoby** (2 osoby przy 1 komputerze)

**Zajęcia dostępne w okresie:** przez cały rok akademicki